# **CLASSIFICATION OF COMPUTERS**

#### Maninder Kaur

professormaninder@gmail.com

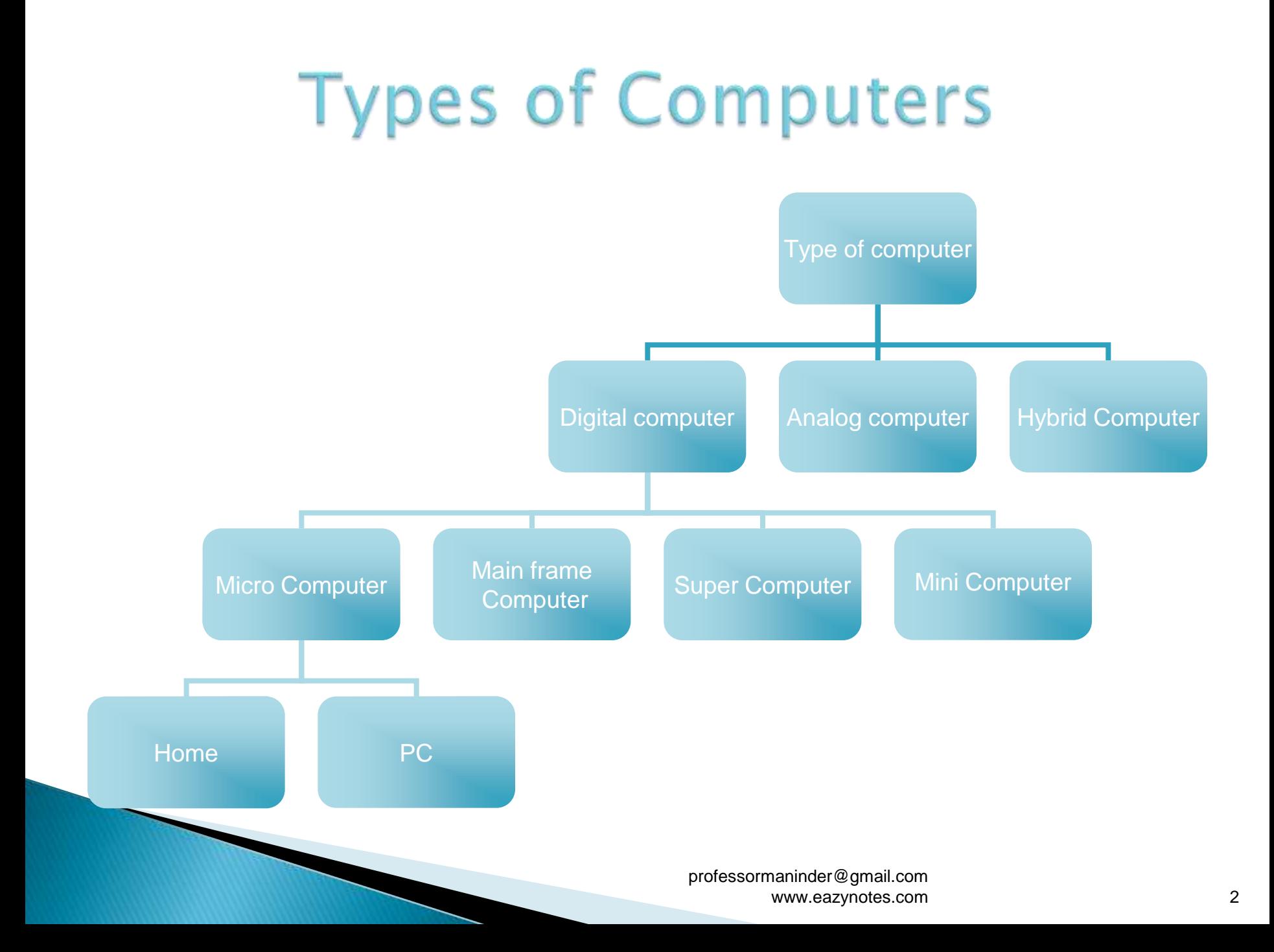

## **Analog Computers**

- Analog computers always take input in form of signals.
- ▶ The input data is not a number infect a physical quantity like temp., pressure, speed, velocity.
- Signals are continuous of (0 to 10 V).
- Accuracy 1% Approximately.
- ▶ Example: Speedometer.

### **Analog Computer**

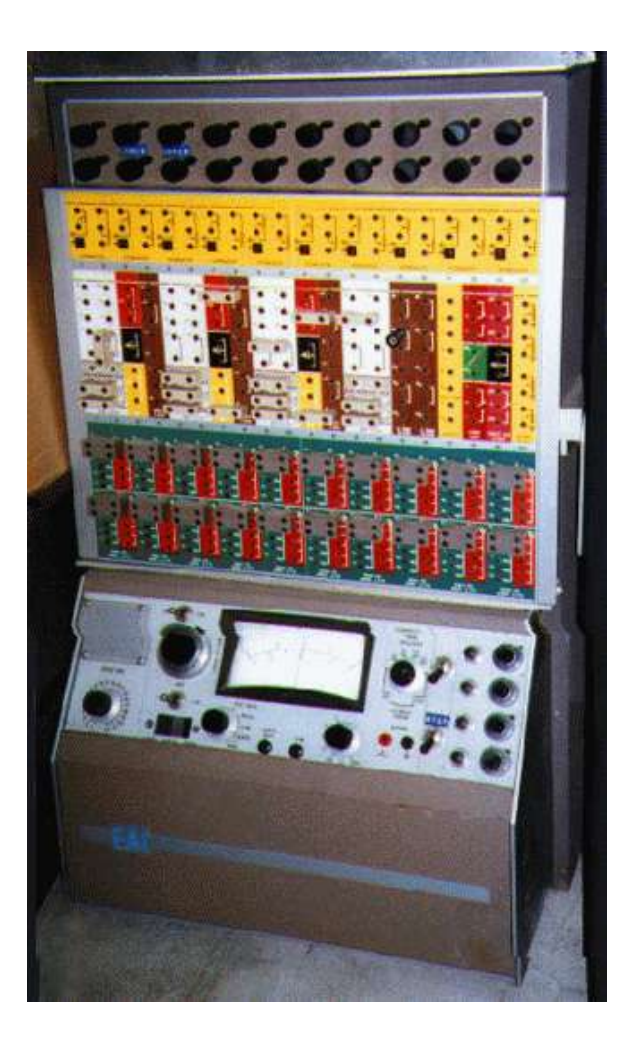

### **Digital Computers**

- $\rightarrow$  These computers take the input in the form of digits & alphabets & converted it into binary format.
- ▶ Digital computers are high speed, programmable electronic devices.
- ▶ Signals are two level of (0 for low/off, 1 for high/on).
- Accuracy unlimited.
- ▶ Examples: Computer used for the purpose of business and education are also example of digital computers.

### **Hybrid Computers**

- ▶ The combination of features of analog and digital computer is called Hybrid computer.
- ▶ The main example are central national defense and passenger flight radar system.
- They are also used to control robots.

## **Classification of Computers**

#### **Super Computer:**

- $\triangleright$  The biggest in size.
- $\triangleright$  Most Expensive
- It can process trillions of instructions in seconds.
- $\triangleright$  This computer is not used as a PC in a home neither by a student in a college.
- $\triangleright$  Used by Govt. for different calculations and heavy jobs.
- $\triangleright$  supercomputers are used for the heavy stuff like weather maps, construction of atom bombs, earthquake prediction etc

### Supercomputer

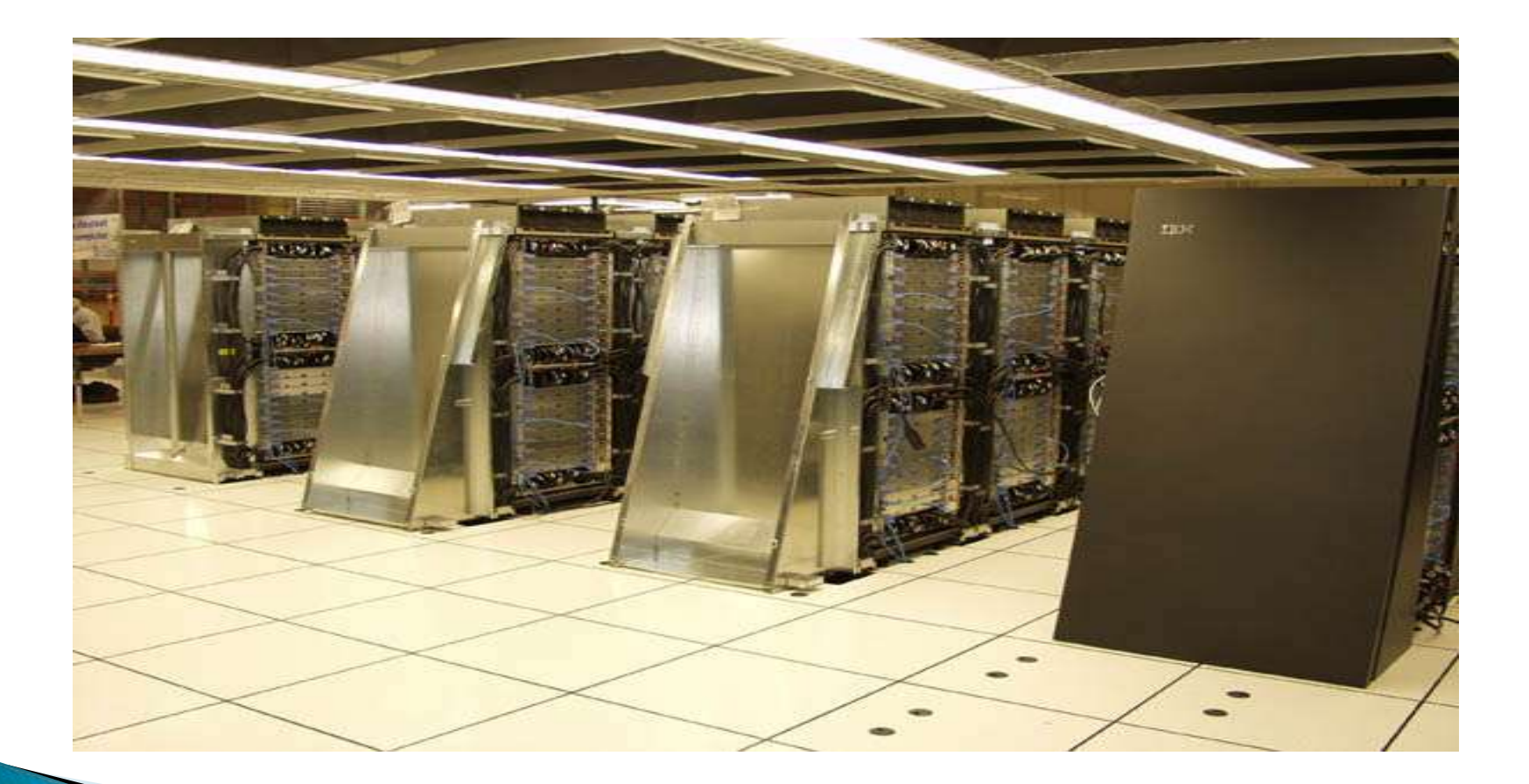

#### **Mainframes:**

- $\triangleright$  It can also process millions of instruction per second.
- $\triangleright$  It can handle processing of many users at a time.
- $\triangleright$  Less expensive than Supercomputer
- $\triangleright$  It is commonly used in Hospitals, Air Reservation Companies as it can retrieve data on huge basis.
- $\triangleright$  This is normally too expensive and out of reach from a salary-based person.
- $\triangleright$  It can cost up to thousands of Dollars.

#### **Mainframe Computer**

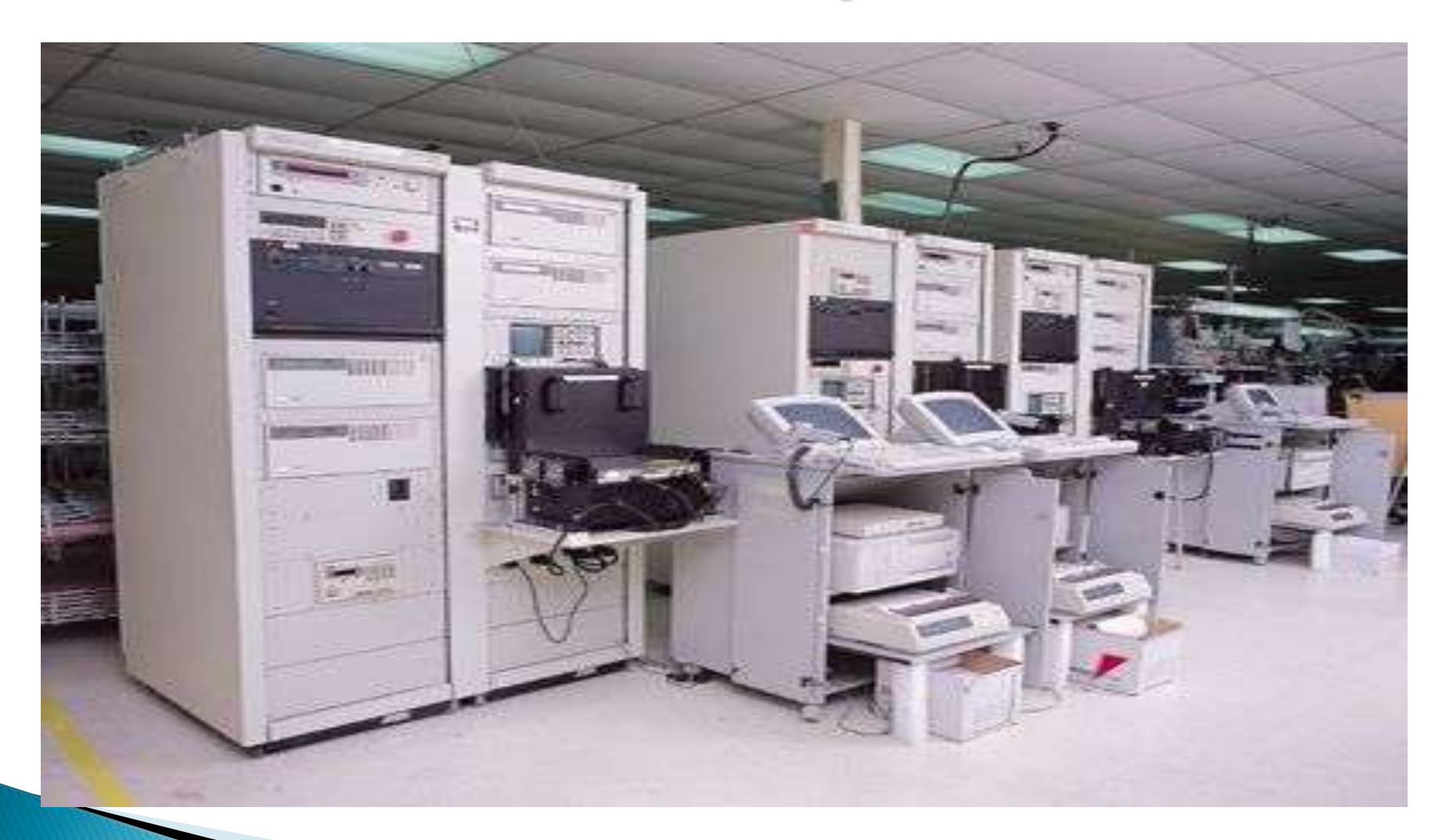

#### **Mini Computer**

- ▶ These computers are preferred mostly by small type of business personals, colleges etc.
- ▶ These computers are cheaper than above two.
- $\blacktriangleright$  Its an intermediary between microcomputer and mainframe.

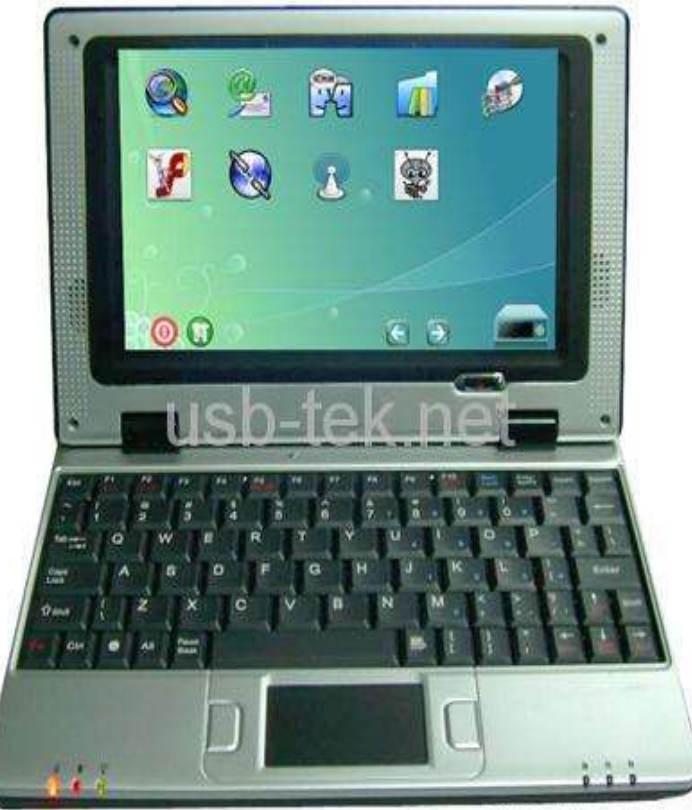

Powered by DIYTrade.com

#### Micro Computer / Personal Computer

- It is mostly preferred by Home Users.
- Cost is less compared to above.
- Small in size.
- A microcomputer contains a microprocessor (a central processing unit on a microchip ), **memory** in the form of read-only memory and random access memory,  $\sqrt{2}$  ports and a bus housed in a unit that is usually called a motherboard .

#### Micro Computer / Personal Computer

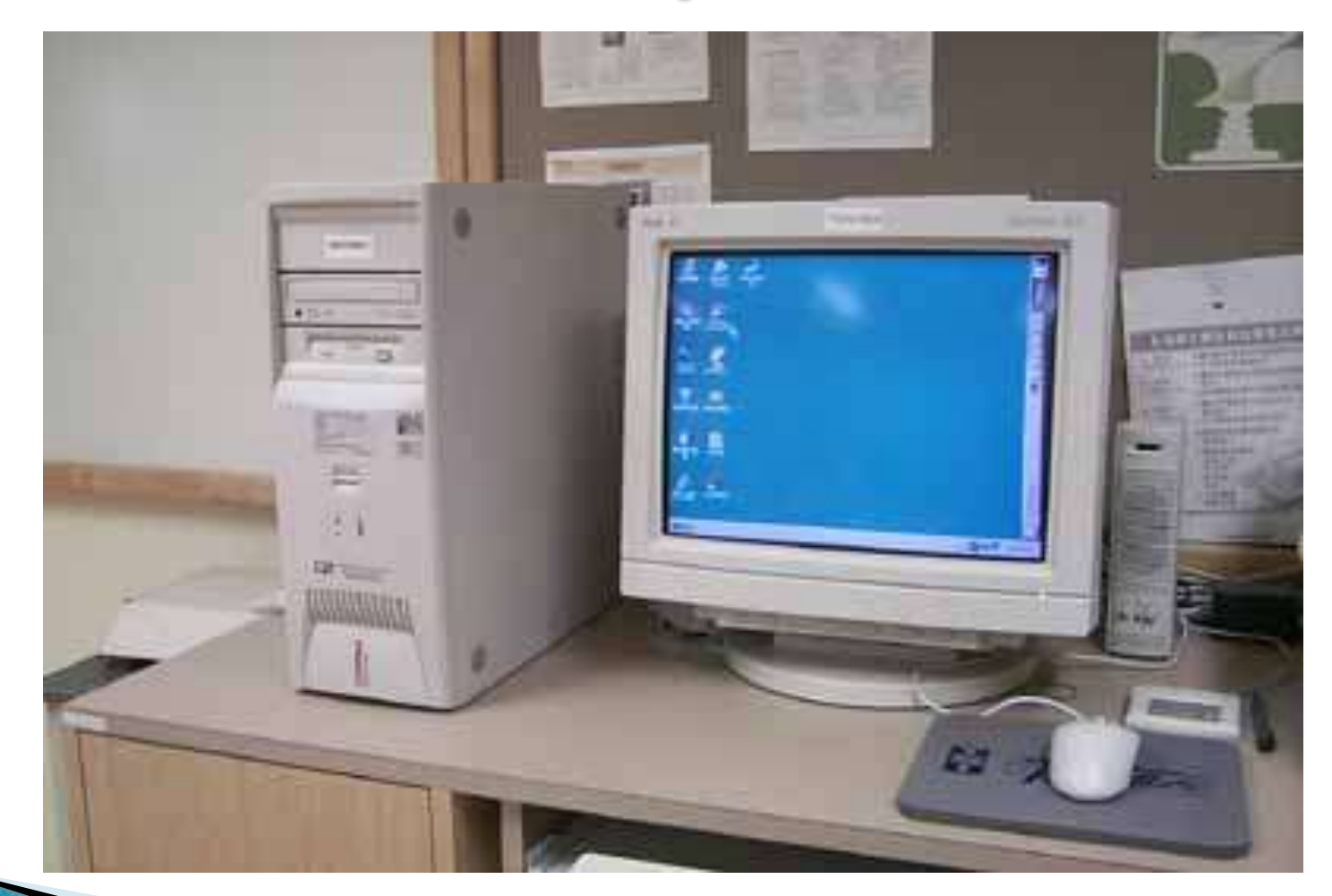

#### **Notebook Computer**

- ▶ Notebook computers typically weigh less than 6 pounds and are small enough to fit easily in a briefcase.
- ▶ Principal difference between a notebook computer and a personal computer is the display screen.
- Many notebook display screens are limited to VGA resolution.

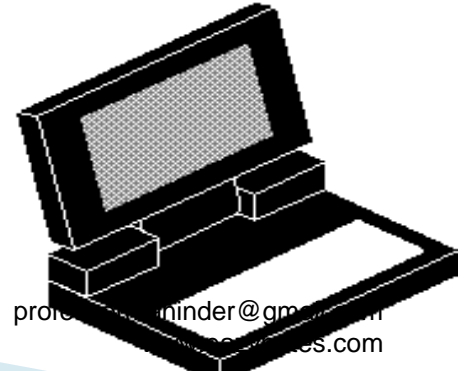

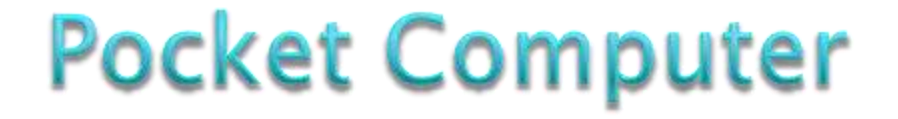

- ▶ A pocket computer is a small calculator-sized handheld programmable computer.
- It has only RAM maximum upto 1GB and Hard disk capacity is 80GB.

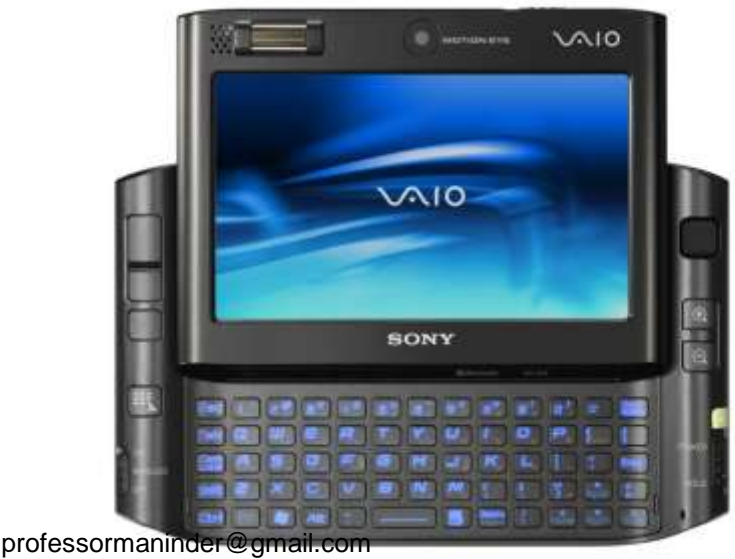

www.eazynotes.com

#### **Handheld Computer**

- ▶ Handheld computer is a pocket-sized computing device, typically having a display screen with touch input or a miniature keyboard.
- ▶ Also called a PDA (Personal Digital Assistant).
- ▶ Some manufacturers are trying to solve the small keyboard problem by replacing the keyboard with an electronic pen.
- ▶ Typically used as an appointment book, address book, calculator, and notepad.

### Handheld PC (PDA)

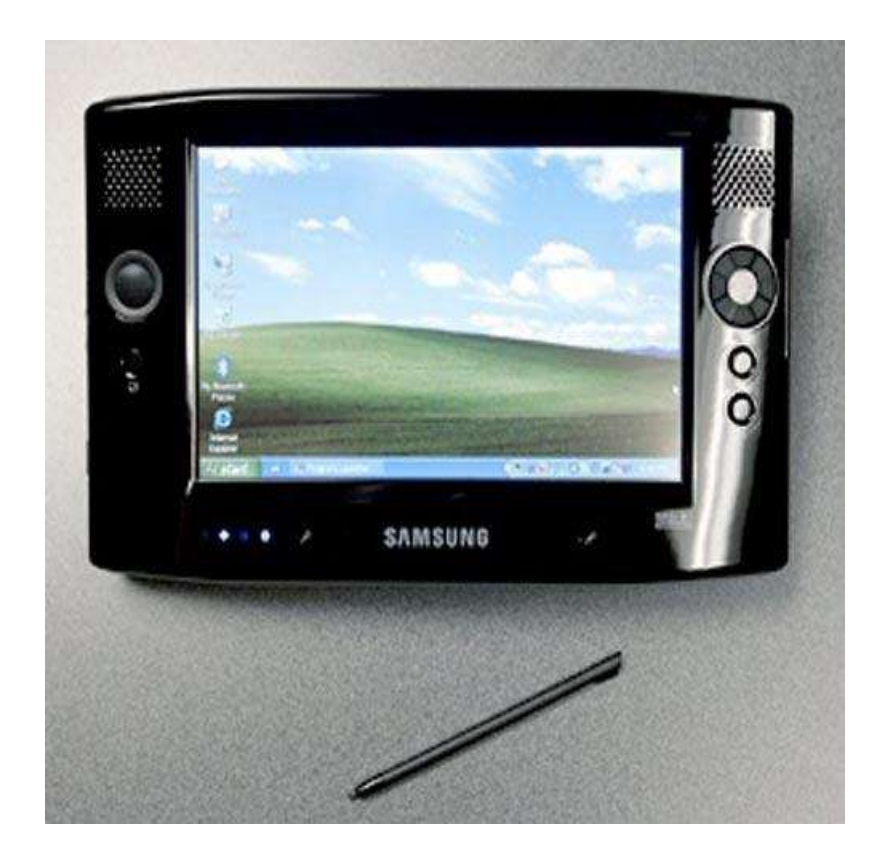

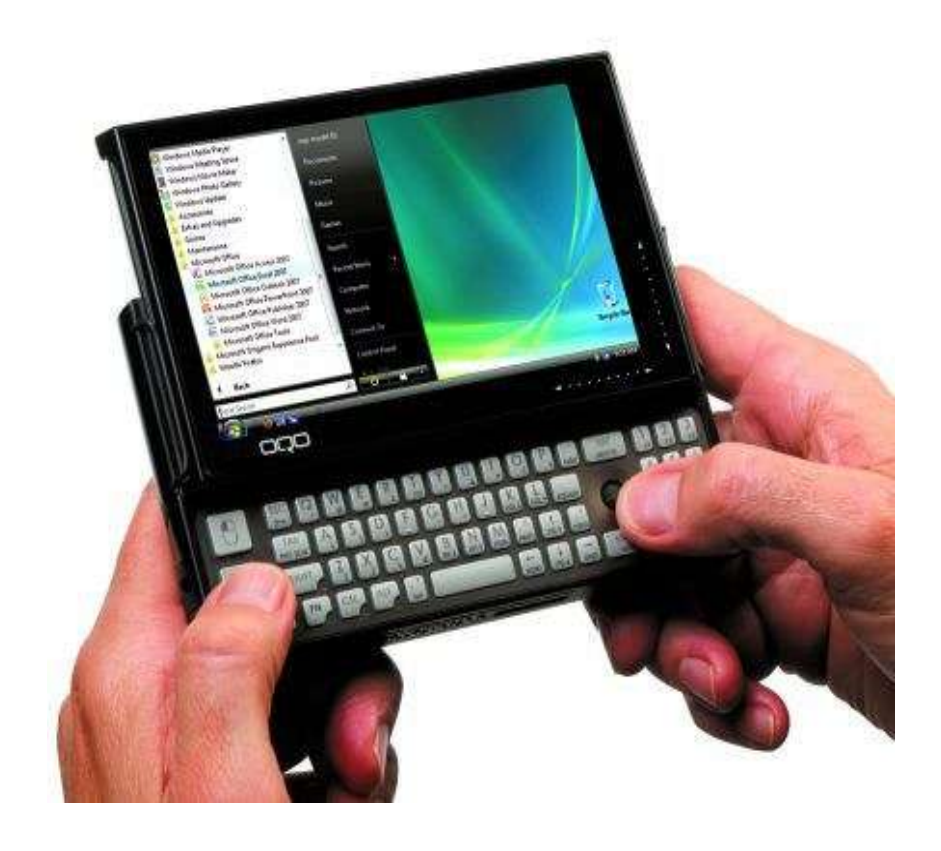

# THANK YOU